## **SKENARIO PEMBELAJARAN**

Skenario ini disusun sebagai panduan teknis untuk pelaksanaan kegiatan pembelajaran secara jarak jauh.

- 1) Guru menyiapkan chatroom (grup) WA atau telegram dan memastikan seluruh siswa mengaksesnya pada waktu pembelajaran yang telah dijadwalkan.
- 2) Guru menyiapkan Tabel lembar kerja siswa dan Video Pembelaaran Manual untuk dibagikan kepada peserta didik dengan mendownloadnya atau menyediakan tautan sumbernya

Tabel 1. Lembar Kerja Siswa

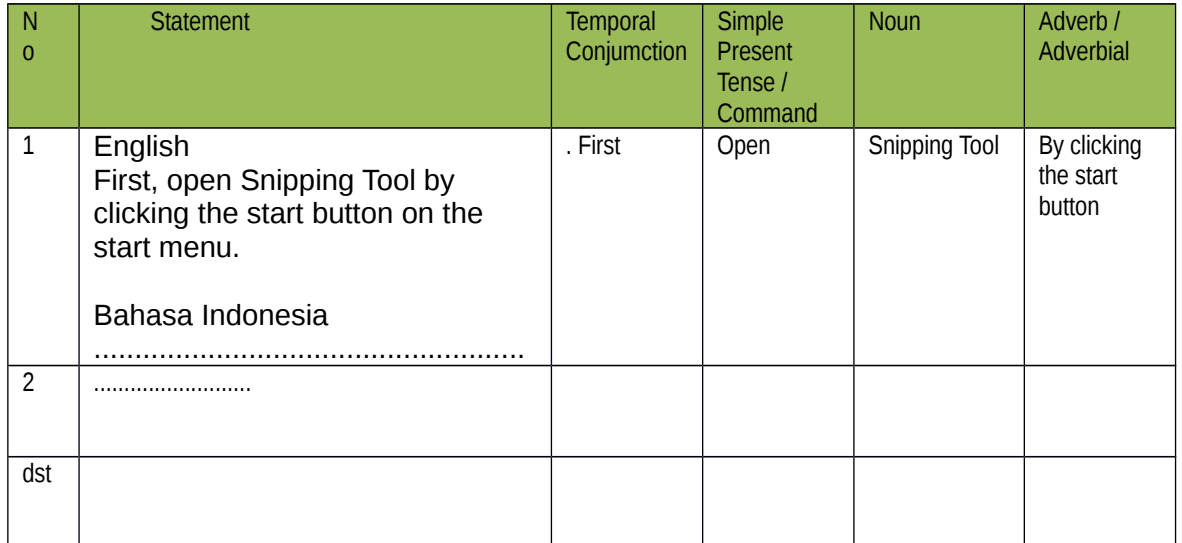

Video Pembelaaran Manual. <https://youtu.be/ALlIN1KRBEI>

- 3) Guru mengkondisikan kegiatan pra pembelajaran melalui chatroom tersebut.
- 4) Guru memulai kegiatan pembelajaran dengan pendahuluan sebagaimana mestinys disesuaikan situasi kondisi.
- 5) Guru melakukan kegiatan inti sebagai berikut;
	- a. Guru membagikan Video Pembelajaran Manual atau tautannya melalui chatroom WA atau telegram.
	- b. Peserta didik mengamati tayangan video tersebut.
	- c. Peserta didik menanyakan berbagai hal terkait fungsi sosial, struktur dan unsur kebahasaan dalam teks tersebut dalam diskusi di chatroom dengan BIMBINGAN guru.
	- d. Peserta didik menuliskan berbagai informasi terkait **unsur kebahasaan** pada bagian step dari teks manual yang baru saja disaksikan serta terjemahannya dalam bahasa Indonesia menggunakan tabel analisis terlampir.
	- e. Peserta didik menampilkan hasilnya untuk mendapatkan umpan balik dari teman dan guru.
	- f. Peserta didik membuat teks prosedur sederhana berbentuk MANUAL penggunaan suatu alat elektronik atau software komputer sederhana.
	- g. Peserta didik mengirimkan hasilnya dalam bentuk teks atau rekaman video demonstrasinya kepada guru.

(Bila waktunya tidak mencukupi bisa di kirim diluar jam pembelajaran)

6) Guru melaksanakan kegiatan penutup sebagaimana mestinya

**RENCANA PELAKSANAAN PEMBELAJARAN (RPP) CHAPTER 4 - PROCEDURE TEXT PERTEMUAN 2**

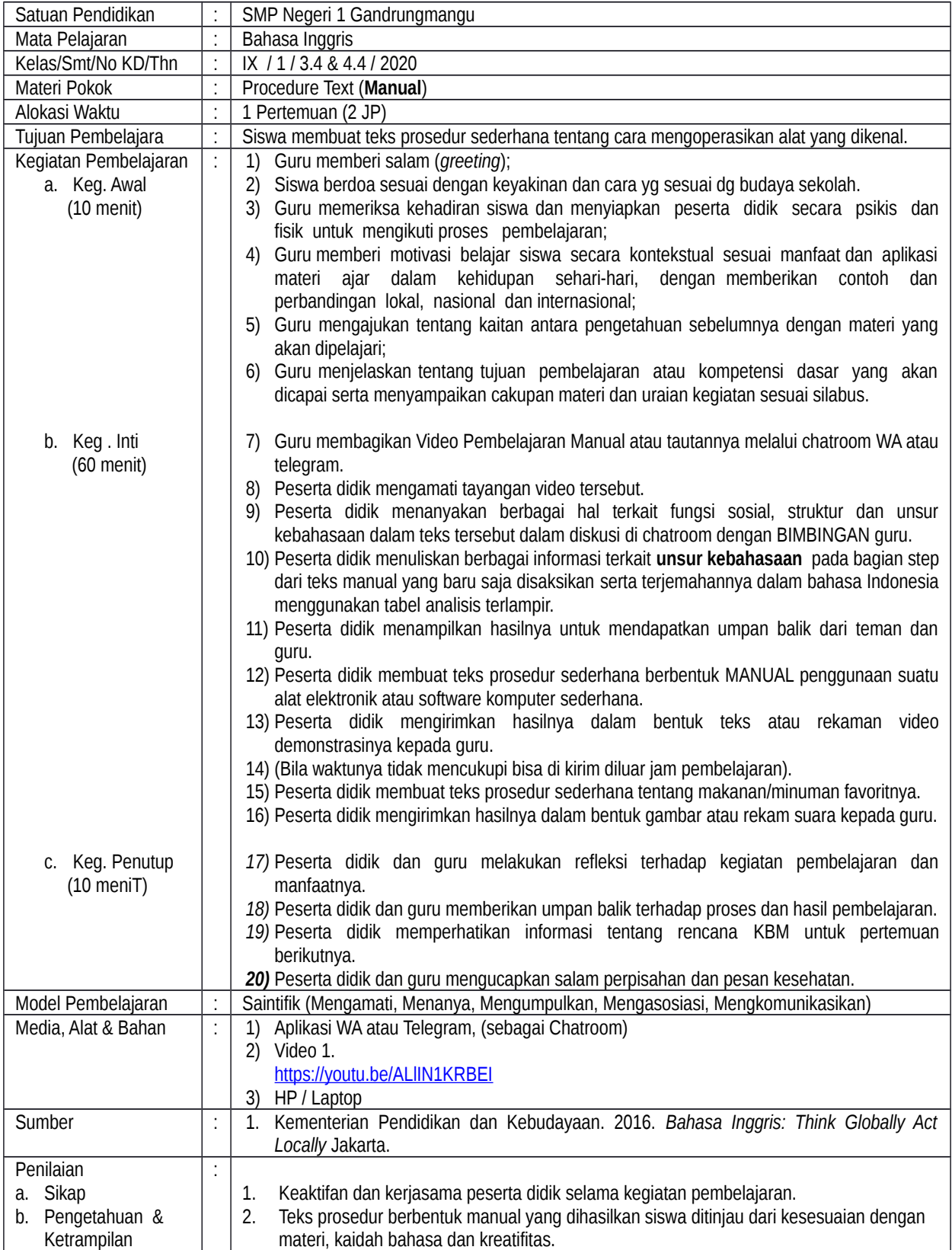

Mengetahui<br>Kepala Sekolah

Gandrungmangu . ......... Juli 2020

Guru Mata Pelajaran

**Hj. Warsonah, S. Pd., M.M.. Jafar Sarifudin, S. Pd.** *NIP.* 19640609 198412 2 003.

## Lampiran

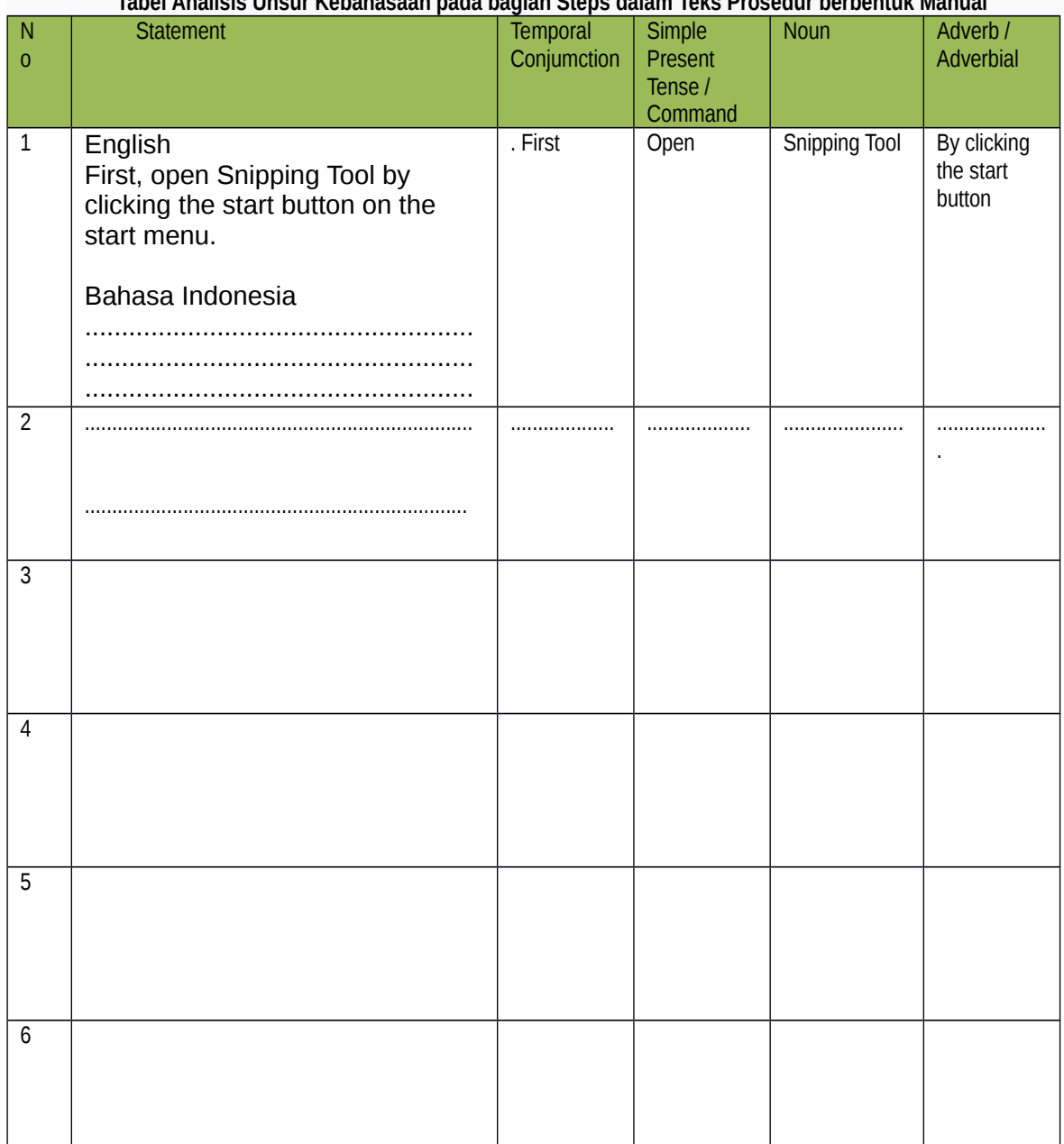

## اء Analisis Unsur Kebahasaan nada bagian Stens dalam Teks Prosedur berbentuk Manual

Analyze the steps in the manual text in the video using the table below.

**Tugas** 

Compose a manual text about a simple electronic device or a computer software / menu.

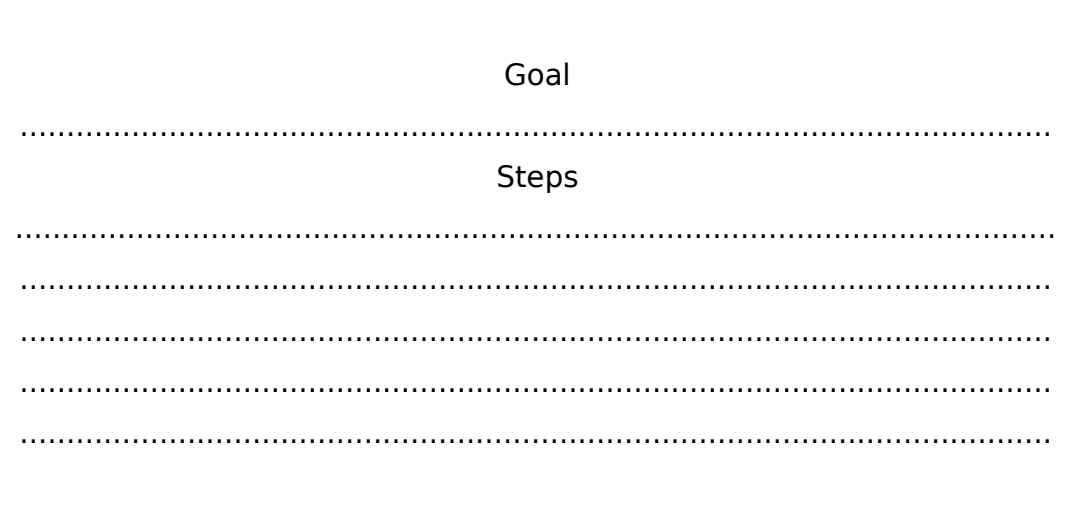